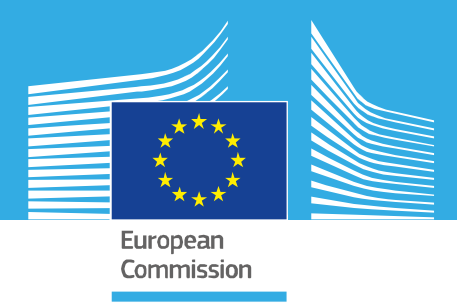

# *STANDARD OPERATING PROCEDURE*

# *T-screen assay measuring cell proliferation of GH3 cells using alamar blue/resazurin, version 1.0*

*EURL ECVAM validation study of a battery of mechanistic methods relevant for the detection of chemicals that can disrupt the thyroid hormone system*

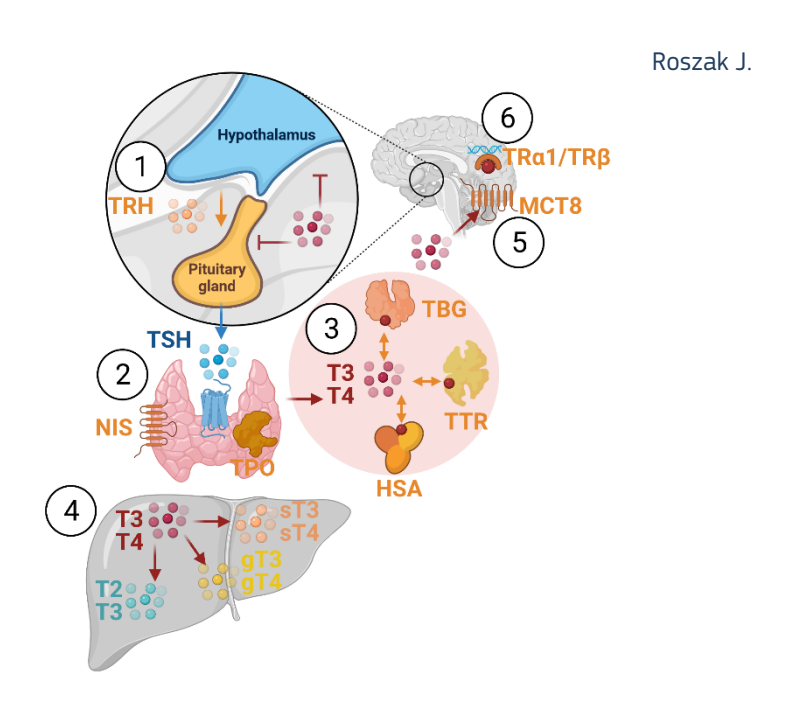

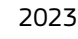

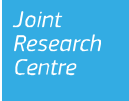

This Standard Operating Procedure (SOP) has been prepared within the context of a collaboration agreement with the Joint Research Centre (JRC) Directorate for Health, Consumers and Reference Materials (Chemicals Safety and Alternative Methods Unit F3 / EURL ECVAM), for the validation of mechanistic methods to identify potential modulators of thyroid hormone signalling. It aims to provide evidence-based scientific support to the European policymaking process. The contents of this publication do not necessarily reflect the position or opinion of the European Commission. Neither the European Commission nor any person acting on behalf of the Commission is responsible for the use that might be made of this publication. For information on the methodology and quality underlying the data used in this publication for which the source is neither Eurostat nor other Commission services, users should contact the referenced source. The designations employed and the presentation of material on the maps do not imply the expression of any opinion whatsoever on the part of the European Union concerning the legal status of any country, territory, city or area or of its authorities, or concerning the delimitation of its frontiers or boundaries.

This SOP is part of a series of 3 SOPs used to perform the "T-screen assay measuring cell proliferation of GH3 cells using alamar blue/ resazurin":

- 1. **SOP "T-screen assay measuring cell proliferation of GH3 cells using alamar blue/resazurin" v1.0** (used in Part1 of the validation study)
- 2. SOP "Handling, Maintenance and Quality Control of the GH3 cell line " v1.0 (used in Part 1 of the validation study)
- 3. SOP "Determination of cell proliferation in T screen assay" v1.0 (used in Part 1 of the validation study)

The method was developed by Arno Gutleb, LIST (Luxembourg) and subsequently implemented by the EU-NETVAL test facility NIOM (Poland) within the validation study.

#### **Contact information**

**Method developer**: Arno Gutleb PhD, ERT Luxembourg Institute of Science and Technology (LIST) Environmental Research and Innovation (ERIN) Department 41, rue du Brill L-4422 Belvaux Grand-duchy of Luxembourg Tel: +352 275 888 481 e-mail: arno.gutleb@list.lu

#### **EU-NETVAL facility**

Joanna Roszak National Center for Alternative Methods to Toxicity Assessment (CMA) Department of Translational Research Nofer Institute of Occupational Medicine 91-348 Lodz, 8 Sw. Teresy St, POLAND e-mail: Joanna.Roszak@imp.lodz.pl https://www.imp.lodz.pl/krajowe-centrum-metod-alternatywnych-do-oceny-toksycznosci

#### **EU Science Hub**

[https://joint-research](https://www.ri.se/en)-centre.ec.europa.eu

#### [JRC13](https://joint-research-centre.ec.europa.eu/)3181

Ispra: European Commission, 2023 © European Union, 2023

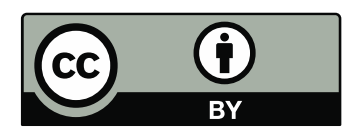

The reuse policy of the European Commission documents is implemented by the Commission Decision 2011/833/EU of 12 December 2011 on the reuse of Commission documents (OJ L 330, 14.12.2011, p. 39). Unless otherwise noted, the reuse of this document is authorised under the Creative Commons Attribution 4.0 International (CC BY 4.0) licence [\(https://creativecommons.org/licenses/by/4.0/\).](https://creativecommons.org/licenses/by/4.0/) This means that reuse is allowed provided appropriate credit is given and any changes are indicated.

For any use or reproduction of photos or other material that is not owned by the European Union, permission must be sought directly from the copyright holders. The European Union does not own the copyright in relation to the following elements: - Cover page illustration, © BioRender.com

How to cite this report: Roszak J., Standard Operating Procedure for T-screen assay measuring cell proliferation of GH3 cells using alamar blue/resazurin, version 1.0, applied in Part 1 of the EURL ECVAM thyroid validation study, European Commission, Ispra, 2023, JRC133181.

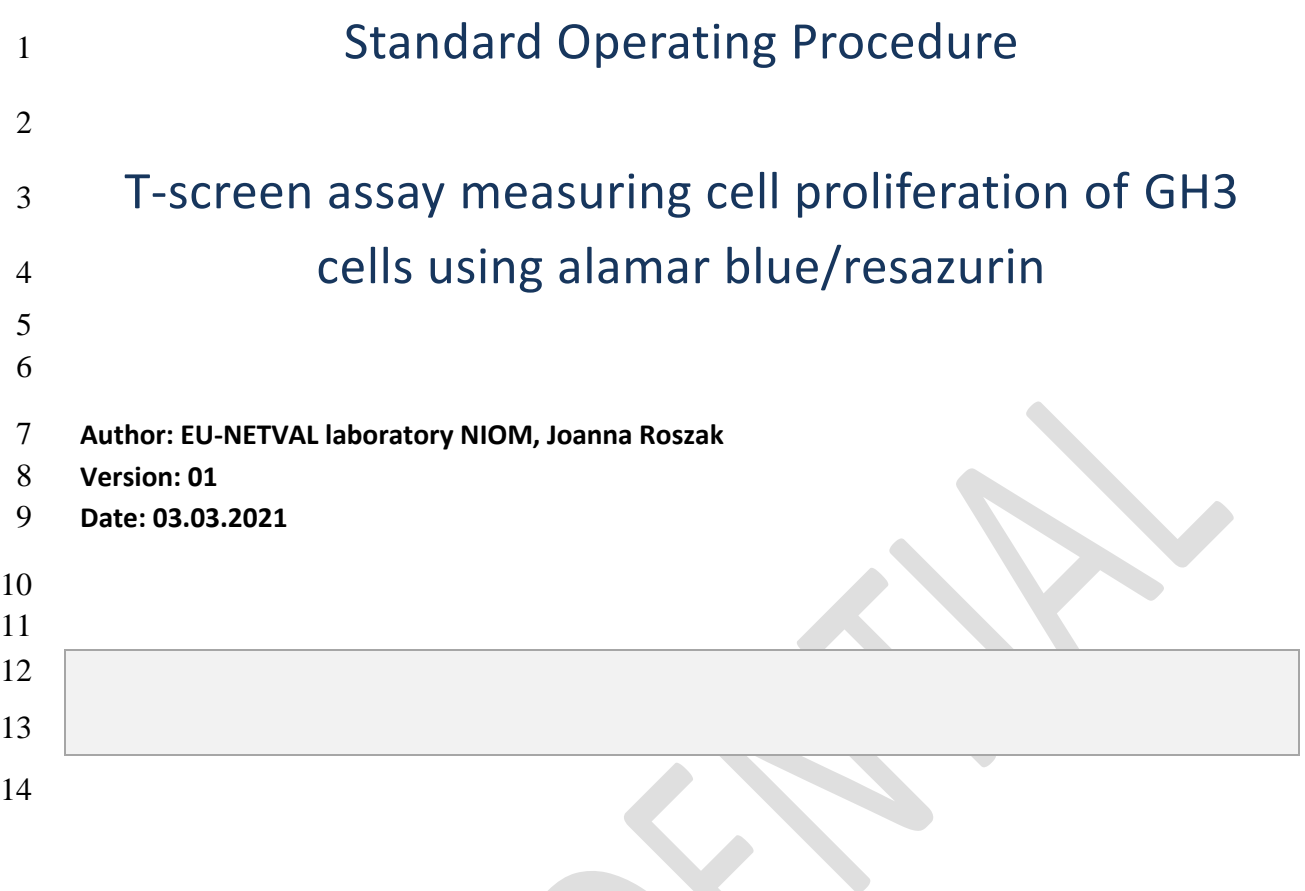

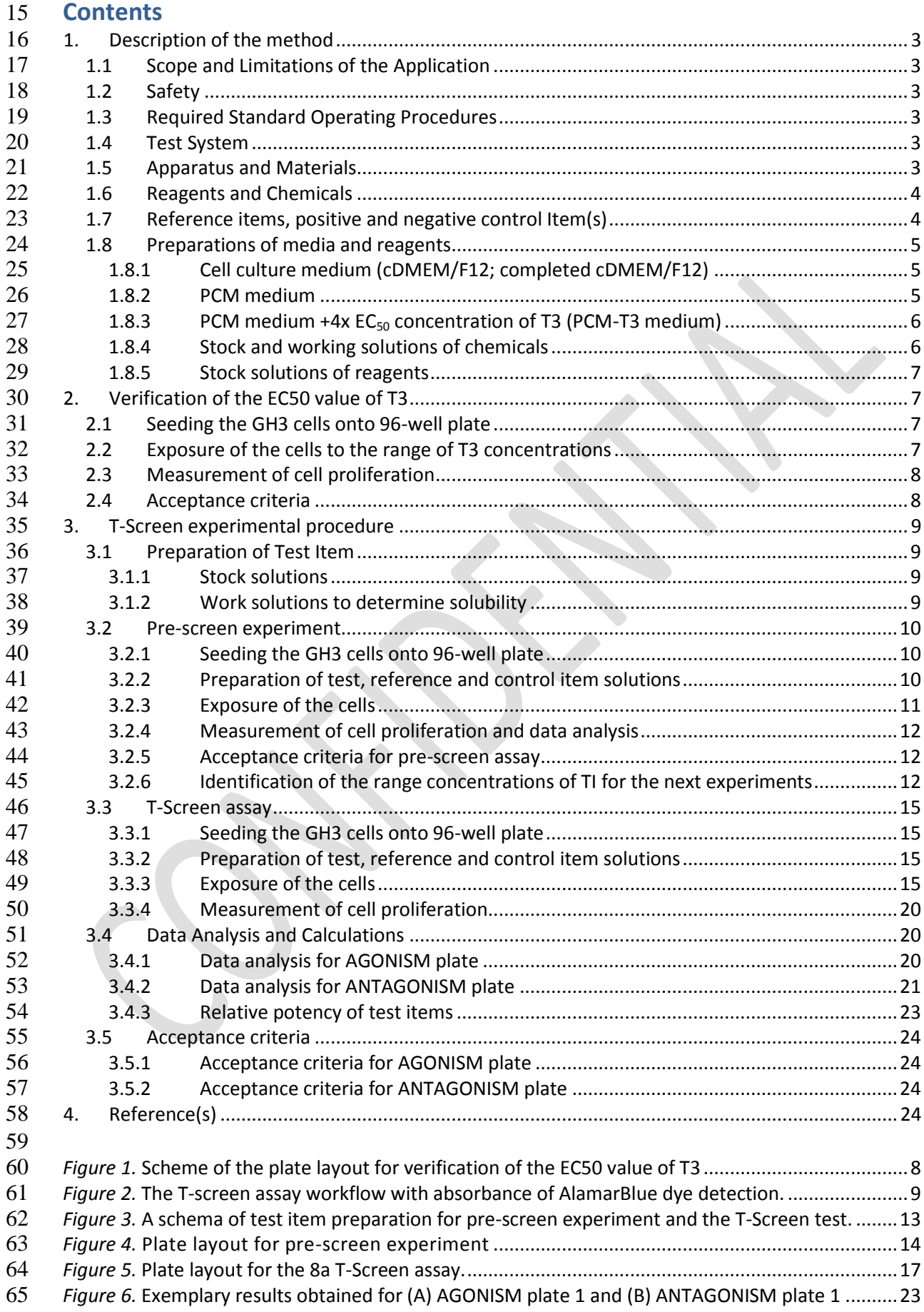

### <span id="page-4-0"></span>**1. Description of the method**

 The T-Screen represents an *in vitro* bioassay based on thyroid hormone (TH) dependent cell proliferation of a rat pituitary tumour cell line (GH3) in serum-free medium. It can be used to study

 interference of compounds with TH at the cellular level, thus bridging the gap between limitations of assays using either isolated molecules (enzymes, transport proteins) or complex *in vivo* experiments

with all the complex feedback mechanisms present. Test items are tested both in the absence and

- 72 presence of TH (EC<sub>50</sub> concentration of T3) to test for both agonistic and antagonistic potency.
- GH3 cell growth is increased in the presence of TH agonists and decreased in the presence of TH plus
- TH antagonists. Cell growth is measured with AlamarBlue/Resazurin cell proliferation assay using a
- standard plate reader. In this method a colorimetric assay is used, where resazurin is reduced from a
- blue oxidized form into its violet reduced form of resorufin. The change of colour can be detected as
- a change in absorbance using a microplate reader.

#### <span id="page-4-1"></span>**1.1 Scope and Limitations of the Application**

The T-screen assay is used for testing of compounds for TH receptor (TR)-mediated effects.

#### <span id="page-4-2"></span>**1.2 Safety**

- 81 The use of endocrine disrupting chemicals can be extremely hazardous, and precautions such as
- using gloves, protective goggles and masks under a laminar flow hood should always be taken while
- 83 performing chemical treatments.
- <span id="page-4-3"></span>**1.3 Required Standard Operating Procedures**
- 85 Handling and Maintenance of GH3 cell line
- *Determination of cell proliferation in T-screen assay*

#### <span id="page-4-4"></span>**1.4 Test System**

<span id="page-4-5"></span>**••** GH3-cell line – a rat pituitary tumour cell line, (ATCC® CCL-82.1™) The GH3 cells may be used when the following requirements are met: **1.4-1** Test system must be free of microbial and mycoplasma contamination **1.4-2** The doubling time of the GH3 cells in cDMEM/F12 medium should be 42 ± 5h **1.4-3** Cell number in PCM after 72 ± 1 h and 96 ± 1 h of culture should be at least 40% lower that cell number in cDMEM/F12, when determined simultaneously. **1.4-4** Cells should be used in passage from 3 to 20 **1.5 Apparatus and Materials** 97 • Balance (minimal value: 50 mg; the precision requirement:  $50 \pm 50.001$  mg) and the appropriate mass standards F1, e.g. 1 - 500 mg ± ≤0.02 mg; 1 g ± ≤0.01 mg 99 • Clean glass vials for the preparation of stock solutions (e.g., gas chromatography vials or Sarstedt #86.1509) 101 • 96-well microplates (e.g., Nunc #167008) 102 • Freezer below -16 °C 103 • Refrigerator at 2-10 °C **CO**<sub>2</sub> humidified incubator at 37°C +/- 2 °C, 5% CO<sub>2</sub> +/- 0.5% 105 • 37 °C water bath

<span id="page-5-0"></span>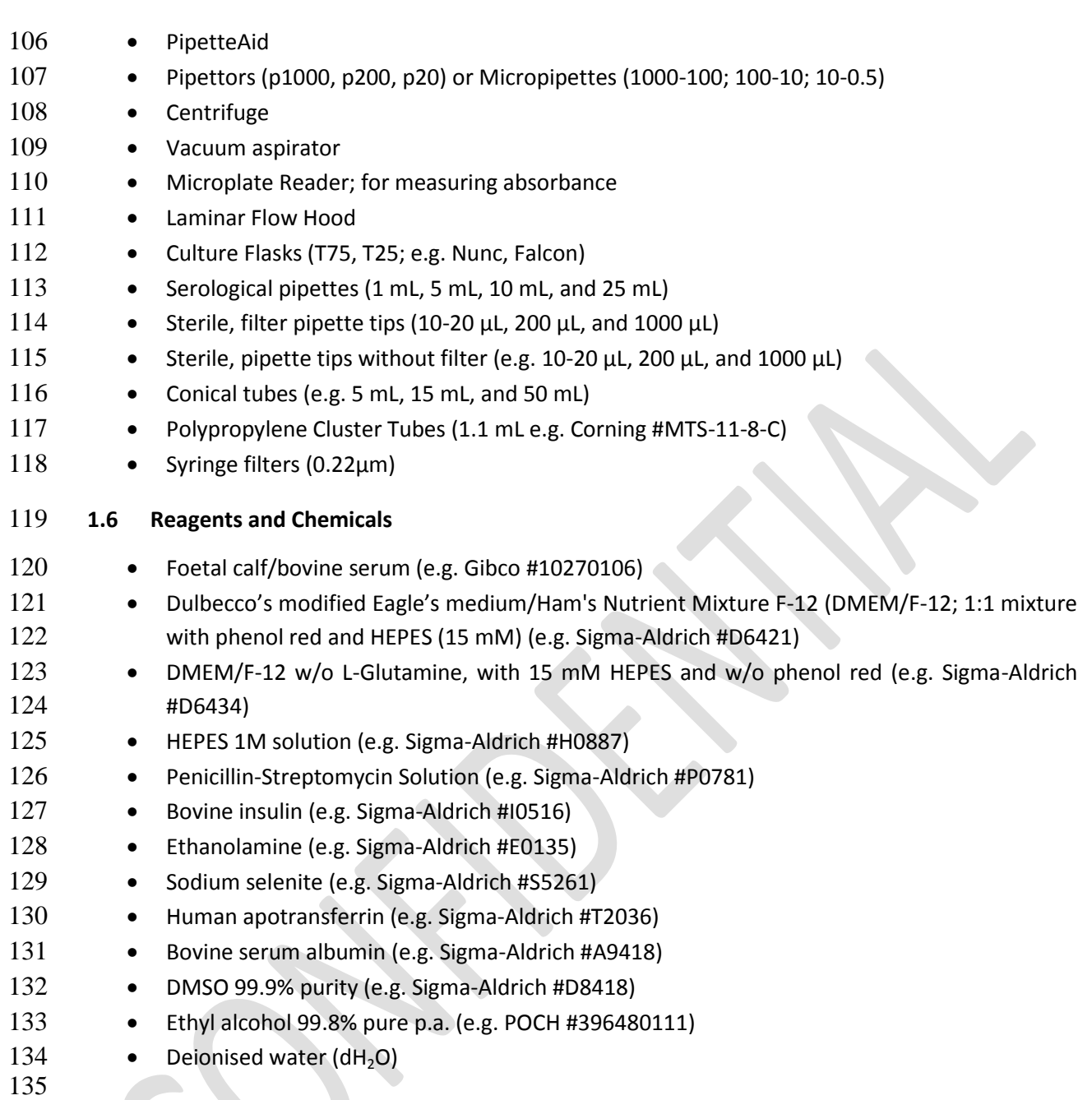

## 136 **1.7 Reference items, positive and negative control Item(s)**

<span id="page-5-1"></span>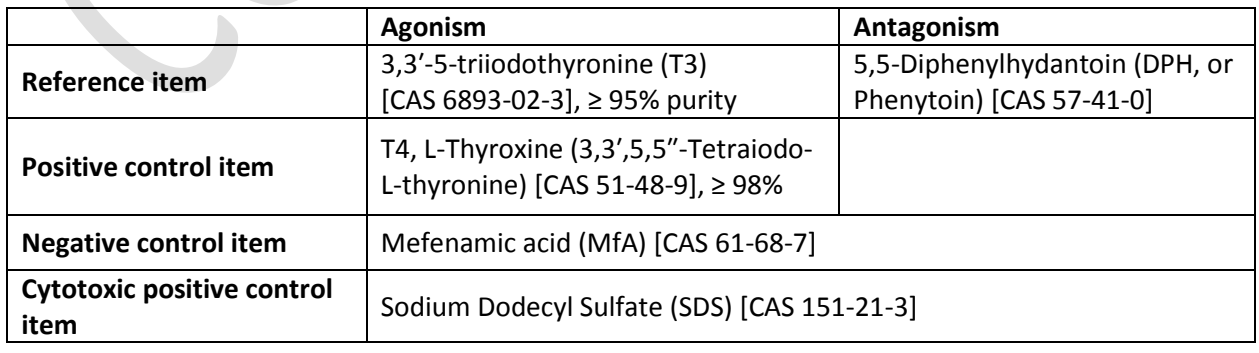

<span id="page-6-0"></span>138 **1.8 Preparations of media and reagents**

#### <span id="page-6-1"></span>139 *1.8.1 Cell culture medium (cDMEM/F12; completed cDMEM/F12)*

- 140 Dulbecco's modified Eagle's medium/Ham's Nutrient Mixture F-12 (DMEM/F-12; 1:1 141 mixture; with phenol red and 15 mM HEPES) supplemented with 10% Foetal calf serum, 2.5 142 mM L-Glutamine and additional amount of HEPES to obtain 25 mM.
- 

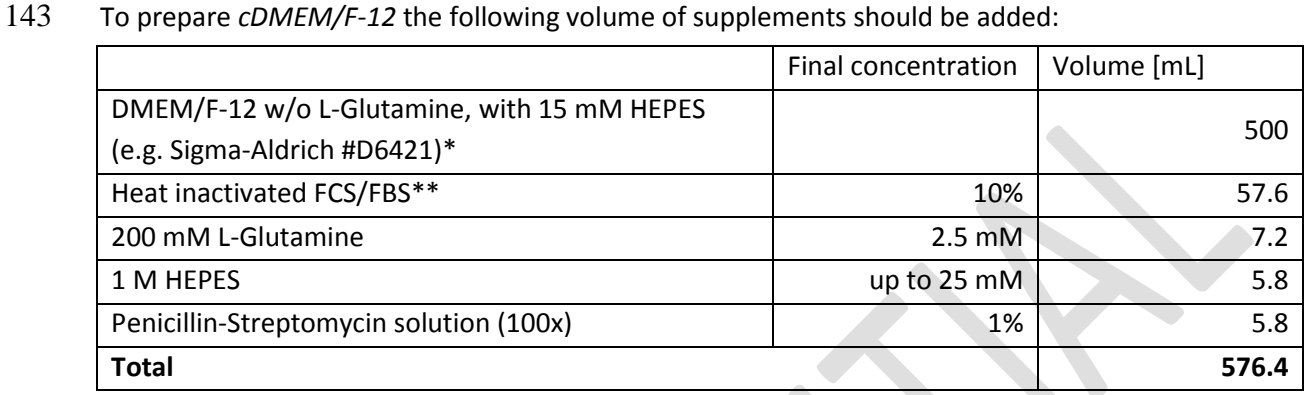

<span id="page-6-3"></span>144 \*if different DMEM/F-12 is used the final concentration of HEPES and L-Glutamine should be

- 145 adjusted to 2.5 mM and 25 mM, respectively.
- 146  $*$  if heat-inactivated FCS/FBS was purchased, it should be defrost at 2-10°C e.g. during the night and 147 stored in aliquots at below - $16^{\circ}$ C.
- 148 If non-inactivated FCS/FBS was purchased, it should be heat-inactivated in water bath at 56-57°C for
- 149 30-35 min and filtered (0.2 μm) before aliquoting.

#### <span id="page-6-2"></span>150 *1.8.2 PCM medium*

- 151 PCM medium is a Dulbecco's modified Eagle's medium/Ham's Nutrient Mixture F-12 (DMEM/F-12;
- 152 1:1 mixture) without phenol red supplemented with 10 µg/mL bovine insulin, 10 µM ethanolamine,
- 153 10 ng/mL sodium selenite, 10 µg/mL human apotransferrin, 500 µg/mL bovine serum albumin.
- 154 Neither T3 nor T4 are added to the PCM medium.
- 155 To prepare *PCM medium* the following volume of supplements should be added:

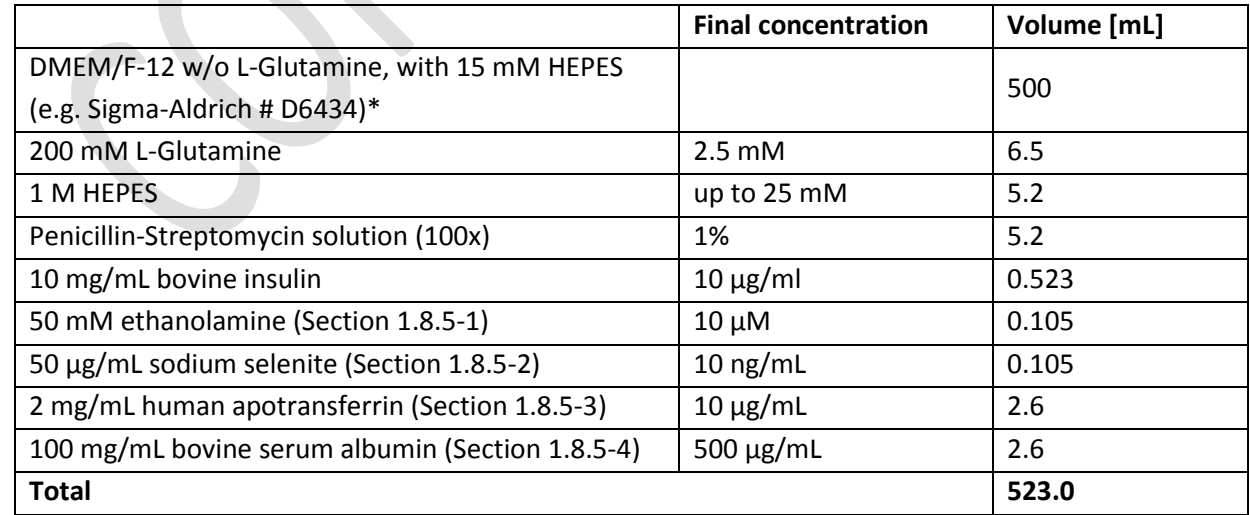

- 156 \*if different DMEM/F-12 is used the final concentration of HEPES and L-Glutamine should be
- 157 adjusted to 2.5 mM and 25 mM, respectively.

#### <span id="page-7-0"></span>*1.8.3 PCM medium +4x EC<sup>50</sup> concentration of T3 (PCM-T3 medium)*

 Once for each working cell bank and for each new batch of T3 the laboratory should verify the EC50 value for reference item T3 as described in Section [2.](#page-8-1) If the EC50 value of T3 meets the acceptance criteria (Section [2.4\)](#page-9-1) then the T3 concentration of 0.1 nM should be used as the EC50 value, i.e. PCM medium with 0.4 nM T3 will be considered as PCM-T3 medium (4x EC50).

 For each test item 2.5 mL of PCM-T3 medium is needed. To this end, prepare 3-step dilution of T3 164 stock solution (1 mM) in PCM medium to get 0.4 nM of T3 (1 mM $\rightarrow$ (100x) $\rightarrow$ 10  $\mu$ M $\rightarrow$ (100x) $\rightarrow$ 100 nM $\rightarrow$ (250x) $\rightarrow$  0.4 nM). Since the solvent concentration in PCM-T3 is lower than 0.001% (exactly 0.00004%) and the maximum accepted concentration for DMSO is 0.5%, the effect of the solvent is omitted (the final concentration of DMSO in test or control items during the T-screen test is 0.40004%). PCM-T3 medium will be used for antagonist experiments – Section [3.2-2c](#page-12-1) and Section [3.3.3-2.](#page-18-0)

#### <span id="page-7-1"></span>*1.8.4 Stock and working solutions of chemicals*

 To prepare the *exposure concentration* of every chemical given below, firstly the *concentrated solution* is prepared that is used to prepare **the** *working solution* (the double desired exposure concentration) according to Section [3.2-2b](#page-12-2) and/or Sectio[n 3.2-2c.](#page-12-1)

#### 1.8.4-1 **3,3′-5-triiodothyronine (T3) [1mM stock solution] and [4 nM working solution]**

- Dissolve T3 in DMSO to produce a 1 mM stock solution. Use fresh or store in aliquots below 176  $-16 °C$ .
- T3 is used in the T-Screen assay in the full dose range (the first Agonism plate) and in the 178 highest test concentration, i.e. 2 nM – to prepare the *concentrated solution* of T3 [1 µM], 179 dilute T3 stock solution in the solvent/DMSO as follows: 1 mM  $\rightarrow$  (50x)  $\rightarrow$  20  $\mu$ M --(20x) $\rightarrow$ 180 180 1 µM. Then, use the *concentrated solution* of T3 to prepare *working solution* according to 181 Section [3.2-2b](#page-12-2) (only in Agonism plate). T3 is added at the final concentration EC50 into 182 every test well on Antagonism plates except UC (PCM) and the preparation of sample with addition of T3 EC50 is described in Section [1.8.3.](#page-7-0)

#### 1.8.4-2 **3,3′,5,5′-tetraiodothyroxine (T4) [2 mM stock solution] and [20 nM working solution]**

- Dissolve T4 in DMSO to produce a 2 mM stock solution. Use fresh or store in aliquots below 186  $-16 °C$ .
- The *exposure concentration* of T4 in the T-Screen assay is 10 nM to prepare the *concentrated solution* of T4 [5 µM], dilute T4 stock solution in the solvent/DMSO as 189 follows: 2 mM  $\rightarrow$  (400x)  $\rightarrow$  5 µM. Then, use the concentrated solution of T4 to prepare *working solution* according to Sectio[n 3.2-2b,](#page-12-2) for Agonism experiment.

## 1.8.4-3 **5,5-Diphenylhydantoin (Phenytoin; DPH) [50 mM stock solution] and [100 µM working solution]**

- Dissolve DPH in DMSO to produce a 1 mM stock solution. Use fresh or store in aliquots 194 below -16  $^{\circ}$ C.
- 195 The exposure concentration of DPH in the T-Screen assay is 50  $\mu$ M to prepare the *concentrated solution* of DPH [25 mM], dilute DPH stock solution in the solvent/DMSO as 197 follows: 50 mM  $\rightarrow$  (2x)  $\rightarrow$  25 mM . Then, use *the concentrated solution* of DPH to prepare *working solution* according to Section [3.2-2c,](#page-12-1) for Antagonism experiment.
- 1.8.4-4 **Mefenamic acid (MfA) [100 mM stock solution] and [200 nM working solution]**
- Dissolve MfA in DMSO to produce a 100 mM stock solution. Use fresh or store in aliquots below -16<sup>o</sup>C.
- The exposure concentration of MfA in the T-Screen assay is 100 nM to prepare the *concentrated solution* of MfA [50 µM], dilute MfA stock solution in the solvent/DMSO as 204 follows: 100 mM  $\rightarrow$  (100x)  $\rightarrow$  1 mM --(20x) $\rightarrow$  50 µM. Then, use the *concentrated solution*  of MfA to prepare *working solution* according to Section [3.2-2b](#page-12-2) and Section [3.2-2c,](#page-12-1) for Agonism and Antagonism experiments, respectively.

## 1.8.4-5 **Sodium Dodecyl Sulfate (SDS) [100 mM stock solution] and [200 µM working solution]**

- Prepare the 100 mM stock solution of SDS in DMSO. Use fresh or store in aliquots at room temperature.
- 210 The exposure concentration of SDS in the T-Screen assay is 100  $\mu$ M to prepare the *concentrated solution* of SDS [50 mM], dilute SDS stock solution in the solvent/DMSO as 212 follows: 100 mM  $\rightarrow$  (2x)  $\rightarrow$  50 mM. Then, use the *concentrated solution* of SDS to prepare working solution according to Section [3.2-2b](#page-12-2) (SDS is used only on Agonism plate).
- <span id="page-8-0"></span>*1.8.5 Stock solutions of reagents*

## <span id="page-8-4"></span>1.8.5-1 **Ethanolamine [50 mM]**

216 Prepare a 50 mM stock solution of ethanolamine in  $dH_2O$  by diluting a pure ethanolamine 217 (16.6 M) 332x, i.e. 10 µL of ethanolamine (16.6 M) added to 3.310 mL of dH<sub>2</sub>O, filter (0.22 218 
um pore size). Use fresh or store at room temperature in closed glass containers.

## <span id="page-8-5"></span>1.8.5-2 **Sodium selenite [50 µg/mL]**

220 Prepare a stock solution of sodium selenite (50  $\mu$ g/mL) in dH<sub>2</sub>O, filter (0.22  $\mu$ m pore size) 221 and store in aliquots below -16  $^{\circ}$ C.

## <span id="page-8-6"></span>1.8.5-3 **Human apotransferrin [2 mg/mL]**

223 Prepare a 2 mg/mL stock solution of human apotransferrin in  $dH_2O$ , filter (0.22  $\mu$ m pore 224 size), and store in aliquots below -16  $^{\circ}$ C. Stock solutions of apo-transferrin stored at 2-8 $^{\circ}$ C are stable for 5–10 days.

#### <span id="page-8-7"></span>1.8.5-4 **Bovine serum albumin [100 mg/mL]**

227 Prepare a 100 mg/mL stock solution of bovine serum albumin in  $dH_2O$ , filtered (0.22  $\mu$ m pore size) and store in aliquots at  $2-8^{\circ}$ C

## <span id="page-8-1"></span>**2. Verification of the EC50 value of T3**

 Once for each working cell bank and for each new batch of T3 the laboratory should verify the EC50 value for reference item T3 as described below.

#### <span id="page-8-2"></span>**2.1 Seeding the GH3 cells onto 96-well plate**

 Perform the cell seeding as described for the T-screen (Section [3.3.1\)](#page-17-1). Seed cells onto a 96-well microplate in three replicates (e.g. rows B-D; Figure 1).

#### <span id="page-8-3"></span>**2.2 Exposure of the cells to the range of T3 concentrations**

 2.2 - 1. Prepare T3 at the range of double desired concentrations by diluting the concentration 237 of 4 nM using dilution factor (DF) = 3. The final 7 concentration of T3 should be: 2; 0.667; 0.222; 0.074; 0.025; 0.008 and 0.003 nM

- 239 2.2 2. Add 100  $\mu$ L T3 in PCM medium at the appropriate concentration into the 100  $\mu$ L already 240 present (with the cells) in the respective well(s) (to achieve a 1:1 dilution). Test T3 and 241 control items in triplicate (Figure 1).
- 242 2.2 3. Incubate the plate for  $96 \pm 1$  h at  $37 \pm 2$  °C and  $5 \pm 0.5$ % (v/v) CO<sub>2</sub> in a humid atmosphere.

#### *Figure 1.* **Scheme of the plate layout for verification of the EC50 value of T3**

<span id="page-9-2"></span>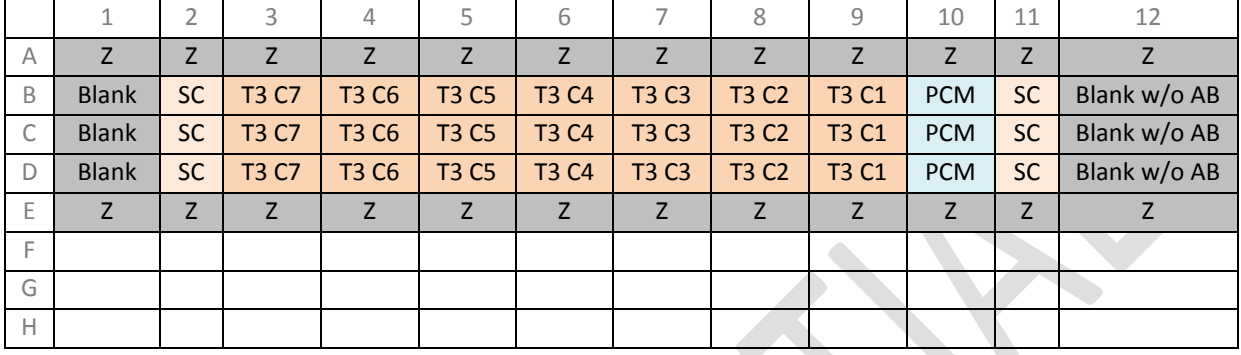

- **SC** (wells 2B-D and 11B-D) **-** solvent control
- **PCM** (wells 10B-D) test system control
- **T3 C** (wells 3B-9D) the range of T3 concentrations (0.003 2 nM); where C1 is the lowest T3 concentration
- **Z** external wells (medium or PBS)
- **Blank** PCM medium without cells (AlamarBlue is added in the proliferation assay); used for
- calculations both % AlamarBlue reduction (%AR) and % Dye reduction (%DR) according to
- formulas given in SOP *Determination of cell proliferation in T-screen assay* in Section 2.2.1 or
- Section 2.2.2, respectively
- **Blank w/o AB** PCM medium without cells (AlamarBlue is not added in the proliferation assay); used for calculations only %DR according to formula given in SOP *Determination of cell*
- *proliferation in T-screen assay* in Section 2.2.2.
- <span id="page-9-0"></span>**2.3 Measurement of cell proliferation**
- 2.3 1. Perform the cell proliferation assay according to Section 2: "AlamarBlue assay" described in SOP "*Determination of cell proliferation in T-screen assay*".
- 2.3 2. Based on received results (optical density/absorbance), calculate **% AlamarBlue reduction (%AR)** or **% Dye reduction (%DR)** for each triplicate sample using formulas given in SOP *Determination of cell proliferation in T-screen assay* in Section 2.2.1 or Section 2.2.2, respectively.
- 2.3 3. Calculate the increase of *Cell proliferation* that is expressed as **the relative proliferative effect (RPE)** according to the formula given in Section [3.4.1-2.](#page-22-3)
- 2.3 4. Calculate the **EC50** of T3 according to the formula given in Section [3.4.1-3.](#page-23-1)

#### <span id="page-9-1"></span>**2.4 Acceptance criteria**

- Based on the obtained results the mean EC50 value of T3 should be calculated. The mean EC50
- 270 value should be -10±0.4 log10(Molar) units (in the range from -10.4 to -9.6 log10(Molar) units).
- 271 If acceptance criteria for the mean EC50 value of T3 are met, 0.1 nM T3 should be used as the
- 272 EC50 value of T3 in the T-screen test.

- Every result, i.e. the mean EC50 of T3, should be registered to create the historical data EC50 value
- of T3. Also, the mean EC50 of T3 calculated from the results obtained during every T-screen test (the
- first agonism plate, Sectio[n 3.3.3\)](#page-17-3) should be included to the historical data.

#### <span id="page-10-0"></span>**3. T-Screen experimental procedure**

- 277 Figure 2 summarises the main steps required to run this method.
- *Figure 2.* The T-screen assay workflow with absorbance of AlamarBlue dye detection.

<span id="page-10-4"></span>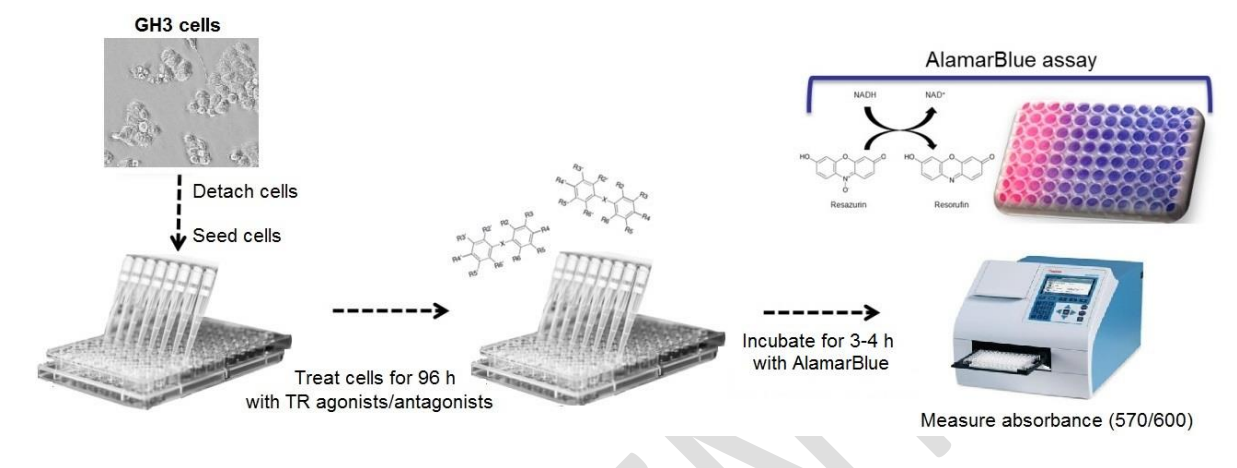

## 

## <span id="page-10-1"></span>**3.1 Preparation of Test Item**

 The test item's solubility in the solvent and medium will need to be assessed. Both stock solutions 282 and working solutions should be assessed.

<span id="page-10-2"></span>*3.1.1 Stock solutions*

 *It is recommended to use the same solvent for all reference and control items and to use that solvent for the test items, to ensure all samples are tested under the same conditions. In case another solvent is used for the test item, the impact on the test system and the results must be assessed.*

- 287 3.1.1-1 Prepare a 100 mM or 10 mg/mL stock solution (may be adapted on basis of data if too low 288 or high) of test item by weighing a nominal amount into a clear glass vial and add the appropriate volume of solvent (use DMSO as a default solvent and if not possible to dissolve 290 test item in DMSO then other solvents, e.g. water, PCM medium or ethanol should be used. For visual inspection, it is important to have at least 0.5 ml in the vial to be able to observe well.
- 293 3.1.1-2 Visually check if dissolved. If not dissolved, heat (37 $^{\circ}$ C; up to 30 min) may be applied to aid solubility.
- 3.1.1-3 If not possible to solubilise, prepare a lower (e.g. 1:2) stock solution (or dilute existing 296 stock) and again check solubility. Change solvent if needed.
- 3.1.1-4 Continue until the stock solution is soluble.

<span id="page-10-3"></span>*3.1.2 Work solutions to determine solubility*

<span id="page-10-5"></span> 3.1.2-1 Dilute the stock solution of test item in solvent prepared in Section [3.1.1.](#page-10-2) Prepare the range of 7 concentrations (*the concentrated solutions*) using a dilution factor 10 (10 µL of stock solution of the appropriate *concentrated solution* to 90 µL solvent in a 96-well plate).

- <span id="page-11-3"></span><span id="page-11-2"></span><span id="page-11-1"></span><span id="page-11-0"></span> For test item dissolved in DMSO or ethanol prepare the 500x *concentrated solutions*, whereas for test item dissolved in water or PBS, prepare 100x *concentrated solutions*. 3.1.2-2 Prepare the 2x concentrated solutions (*working solutions*) in PCM medium by transferring: 2 µL of the appropriate *concentrated solutions* to 498 µL of PCM in a 24-well plate or 1.1 mL cluster tubes. Solvent concentration in the *working solution*s of test item should not exceed 0.4% for DMSO and ethanol or 10% for water or PBS (the final concentration 0.2% or 5%, respectively for DMSO/ethanol or water/PBS). 3.1.2-3 Visually check if the working solutions are dissolved. 3.1.2-4 Identify the highest soluble concentration. **3.2 Pre-screen experiment** During the pre-screen experiment it is assessed if the test item is: 314 • A Thyroid Hormone Agonist 315 • A Thyroid Hormone Antagonist Cytotoxic and at which dose-range it increases or decreases cell proliferation (Range finder). **Note:** GH3 cells are not able to divide properly in PCM without T3 but keep basal or low activity. Concentrations of test items that lower the cellular activity of GH3 cells cultured in PCM medium without T3 (as determined with the cell proliferation assay) are considered to be cytotoxic. *3.2.1 Seeding the GH3 cells onto 96-well plate* Perform the cell seeding as described for the T-screen (Section [3.3.1\)](#page-17-1). - Seed cells into all internal wells, i.e. B2-G11. 327 - Add 100 µL of PCM medium to each well in columns 1 and 12, for *Blank* and *Blank w/o AB*  (Figure 4) that are used for calculations in the proliferation assay. - Add 100 µL of PCM medium or PBS to each well in rows A and H (external wells) to ensure proper humidity for the cells. *3.2.2 Preparation of test, reference and control item solutions* On the day of treatment, prepare the range of 7 *working solutions,* both for **Agonist experiments**  and **Antagonist assessment,** as follows: 3.2.2-1 Stage 1: Prepare stock solution of test item at the concentration and solvent determined above (Section [3.1.1\)](#page-10-2). Prepare a dilution series of test item stock in the solvent (the range of 7 *concentrated solutions*) as described in Section [3.1.2-1](#page-10-5) (Figure 3; Stage 1). In the first experiment a dose range finding is performed to capture the whole dose response range for the next experiments. The highest concentration to be tested is the highest non cytotoxic soluble concentration and dilution factor 10 is applied for the endpoint measurement. In the next
	- experiment a dose range includes 7 concentrations where the highest concentration shows the max
	- effect (the induction of proliferation in Agonist experiment) and the lowest concentration shows no
- effect (effect comparable to solvent control in Agonist experiment). Dilution factor is adjusted to
- cover 7 concentrations and each test item have its own dilution factor (e.g. DF 1.5, 2, 3, 4 or 5).
- Use the same range of the 7 *concentrated solutions* to prepare *working solutions,* both for **Agonist**  (Stage 2a) and **Antagonist assessment** (Stage 2b)**.**
- 

## <span id="page-12-2"></span>3.2.2-2 For **Agonist assessment (Treatment without T3)** (Figure 3; Stage 2a)

Stage 2a: Prepare *working solutions* as described in Sectio[n 3.1.2-2.](#page-11-3)

- In the first experiment/the dose range finding an interference of test item with the assay/AlamarBlue reagent should be assessed. To this end, prepare *working solutions* as described in Sectio[n 3.1.2-2](#page-11-3) using double volumes to have enough solutions both for test plate and the additional plate for testing interference of AlamarBlue with test item.
- 

## <span id="page-12-1"></span>3.2.2-3 For **Antagonist assessment – Treatment with EC<sup>50</sup> of T3** (Figure 3; Stage 2b)

- Stage 2b: Prepare *working solutions* containing 2xEC50 of T3 (dilute *concentrated solutions* prepared
- in Stage 1 in the appropriate mixture of PCM medium and PCM-T3 medium), as follows:
- **-** Add 248 µL PCM medium into 1.1 mL-cluster tubes, then
- **-** Add 250 µL PCM-T3 medium (4x EC50 of T3; prepared as described in Section [1.8.3\)](#page-7-0) into 1.1 mL-cluster tubes, then
- **-** Add 2 µL of the appropriate *concentrated solution* to the mixture of PCM medium and PCM- T3 medium already present into 1.1 mL-cluster tubes. Solvent concentration (both for test item and T3) should not exceed 0.5%.

#### <span id="page-12-0"></span>*3.2.3 Exposure of the cells*

Perform the exposure as follows:

- <span id="page-12-3"></span>3.2.3-1 Upper part of the plate/B2:D11 (agonism assessment):
- Add 100 µL *working solutions* (*the double desired exposure concentrations*) of test item (TI) or solvent control (SC) prepared in PCM medium to the 100 µL already present (with the cells) in the respective well(s) (to achieve a 1:1 dilution). Test all samples in triplicate.
- 369 Add 100 µL PCM medium only to three wells designed UC (PCM) (untreated control/cell system control; Figure 4)).
- Add the same samples in the same order and volume (100  $\mu$ L) into the additional plate prepared for testing interference of AlamarBlue with test item (Sectio[n 3.2-3e\)](#page-13-2).
- <span id="page-12-4"></span>3.2.3-2 Lower part of the plate/E2:G11 (antagonism assessment):
- Add 100 µL test item or solvent control (S/T3) *working solutions* (*the double desired exposure concentrations*) prepared in PCM medium with addition of 2x EC50 value of T3 to the 100 µL already present (with the cells) in the respective well(s) (to achieve a 1:1 dilution). Test all samples in triplicate.
- 378 Add 100 µL PCM medium with addition of 2x EC50 value of T3 to three wells designed (EC50 T3; Figure 4).
- Add 100 µL 2x Ref(T3)C1 = the highest concentration in the range described in Section [3.1.2.](#page-10-3)
- Add the same samples in the same order and volume (100  $\mu$ L) into the additional plate prepared for testing interference of AlamarBlue with test item (Sectio[n 3.2.3-5\)](#page-13-2).
- <span id="page-13-3"></span>384 3.2.3-3 Add 100 µL of PCM medium to the 100 µL already present (without the cells) in each well in columns 1 and 12 (Blank and Blank w/o AB; Figure 4) that are used for calculations in the proliferation assay.
- <span id="page-13-4"></span>387 3.2.3-4 Add 100 µL of PCM medium or PBS to each well in rows A and H (external wells) to ensure proper humidity for the cells.
- <span id="page-13-2"></span> 3.2.3-5 Prepare the additional plate for testing interference of AlamarBlue reagent with test items (samples incubated in PCM medium without cells) – add 100 µL of PCM medium into every 391 well needed (triplicates/sample). Then, add all prepared samples (100 µL) in the same order as indicated in Section [3.2.3-1](#page-12-3) and Section [3.2.3-2.](#page-12-4) Also, add extra PCM medium as given in Section [3.2.3-3](#page-13-3) and Sectio[n 3.2.3-4.](#page-13-4)
- 394 3.2.3-6 Incubate plates for  $96 \pm 1$  h at  $37 \pm 2$  °C and  $5 \pm 0.5$ % (v/v) CO2 in a humid atmosphere.

 *Plate layout for Pre-screen experiment is presented in Figure 4. It is advised to assess agonism and antagonism effect on the same plate (both in triplicates). For antagonism all treatments are performed in presence of T3.*

#### <span id="page-13-0"></span>*3.2.4 Measurement of cell proliferation and data analysis*

- 3.2.4-1 Perform the AlamarBlue assay according to Section 2 in SOP "*Determination of cell proliferation in T-screen assay*" to assess cell proliferation or cytotoxic effects.
- <span id="page-13-5"></span> 3.2.4-2 Based on received results (optical density/absorbance), calculate % AlamarBlue reduction (%AR) or **% Dye reduction (%DR)** for each triplicate sample using formulas given in SOP *Determination of cell proliferation in T-screen assay* in Section 2.2.1 or Section 2.2.2, respectively.
- 3.2.4-3 Calculate the **Cell proliferation (%CP)** for each test item (the concentration range) based on values %AR and %DR calculated above (Section [3.2.4-2\)](#page-13-5) according to the following formulas, respectively for calculated %DR or %AR:

$$
\%CP = (\%DR_{x/T3} - \%DR_x) \times 100
$$

**OR\***

$$
\%CP = (\%AR_{x/T3} - \%AR_x) \times 100
$$

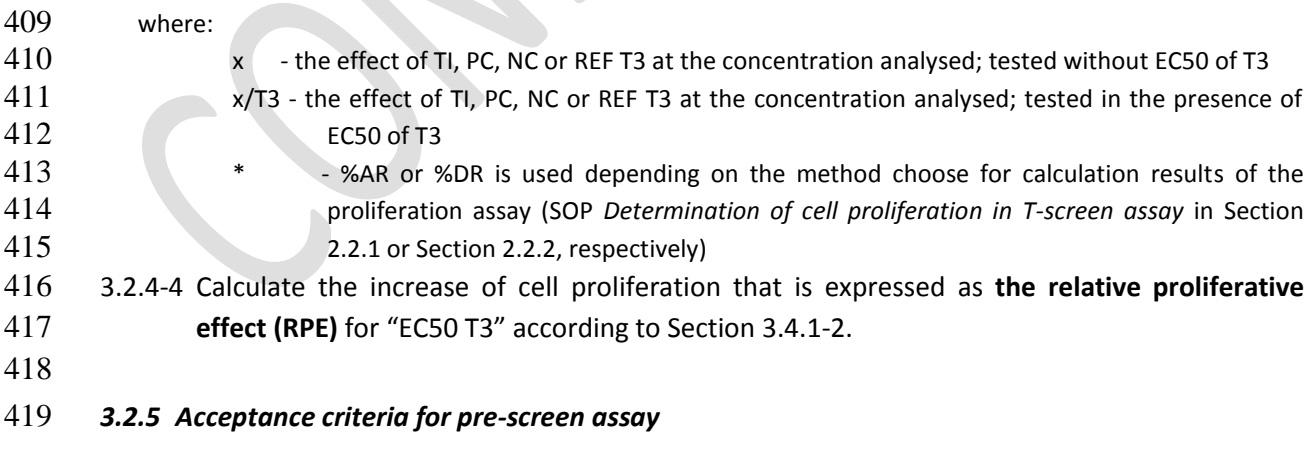

- <span id="page-13-1"></span>3.2.5-1 %DR or %AR for UC(PCM) should not be more than 15% different from TI SC
- 3.2.5-2 RPE for EC50 T3 should be in the range of 30-70%

#### <span id="page-14-0"></span>*3.2.6 Identification of the range concentrations of TI for the next experiments*

423 Identify the range concentrations of TI for the next experiments that captures the whole dose 424 response range (from no effect to the highest agonistic/antagonistic effect). The range of 425 concentration should have not more than two concentrations given the maximal response and not 426 more than two concentrations given the minimal response (near background/not more than 5% of SC).

- 3.2.6-1 If a strong cytotoxic effect is detected, i.e. three or more concentrations are found to be cytotoxic, repeat the test using the changed range of concentrations (start from the highest non-cytotoxic concentration and adjust DF to get 7 concentrations) to better identify range of test concentrations of test item. The highest concentration for the T-screen assay should be the highest noncytotoxic concentration of test item.
- 3.2.6-2 If no cytotoxic effect is observed, but the agonistic or antagonistic effect is not observed choose for the next experiment the same range of concentration and DF 10
- 3.2.6-3 If no cytotoxic effect is observed, but any agonistic or antagonistic effect is observed, choose DF to obtain the whole dose response (e.g. DF 1.5, 2, 3, 4 or 5) (if any).
- 
- <span id="page-14-1"></span>

439 *Figure 3.* A schema of test item preparation for pre-screen experiment and the T-Screen test.

#### 440 **Stage 1.** Dilution of a stock solution

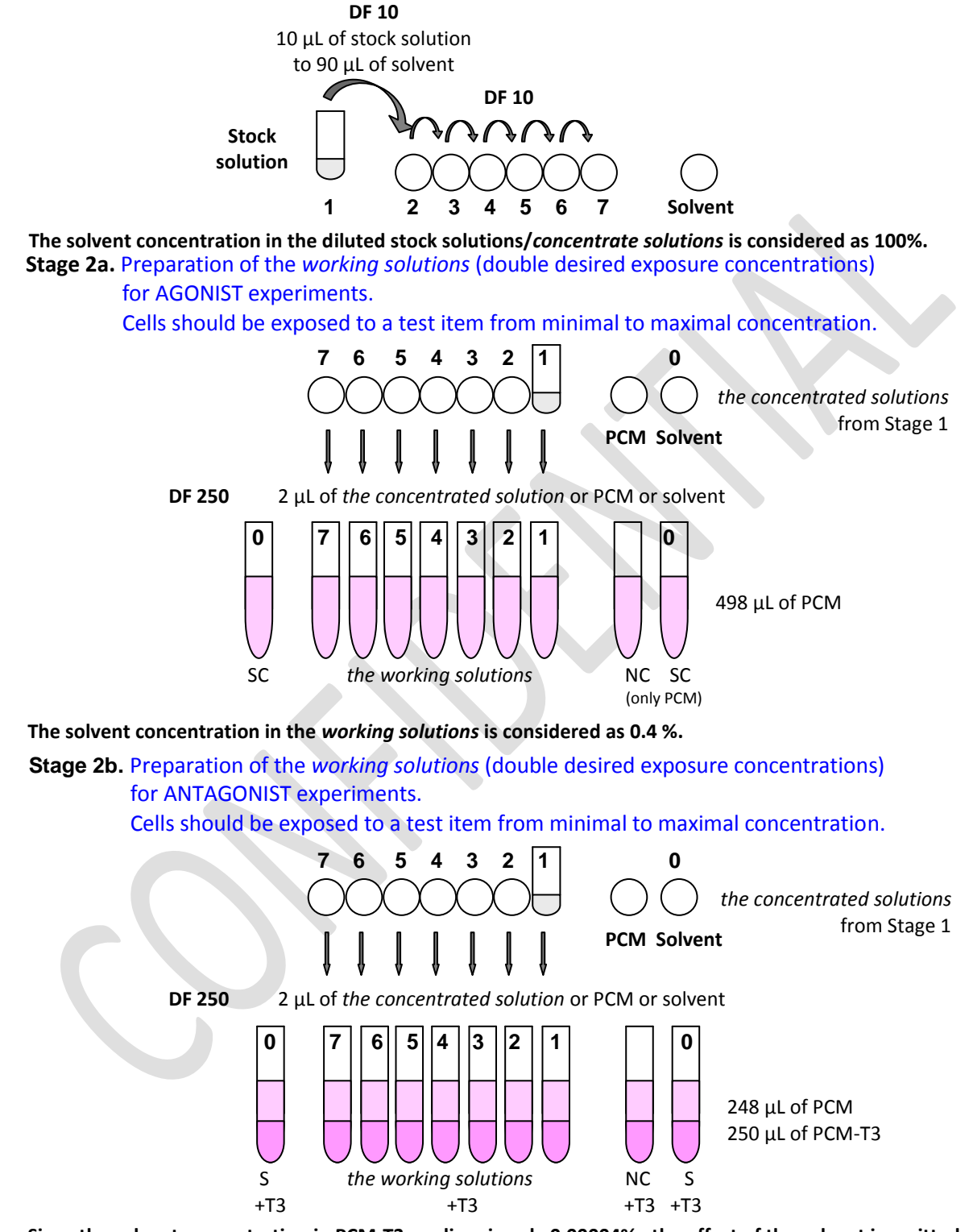

**Since the solvent concentration in PCM-T3 medium is only 0.00004%, the effect of the solvent is omitted. The total solvent concentration in** *the working solutions* **can be considered as 0.4% - regardless of whether solvent of test item is the same as solvent of T3 (i.e. DMSO) or different e.g. ethanol.**

## 441 *Figure 4.* Plate layout for pre-screen experiment

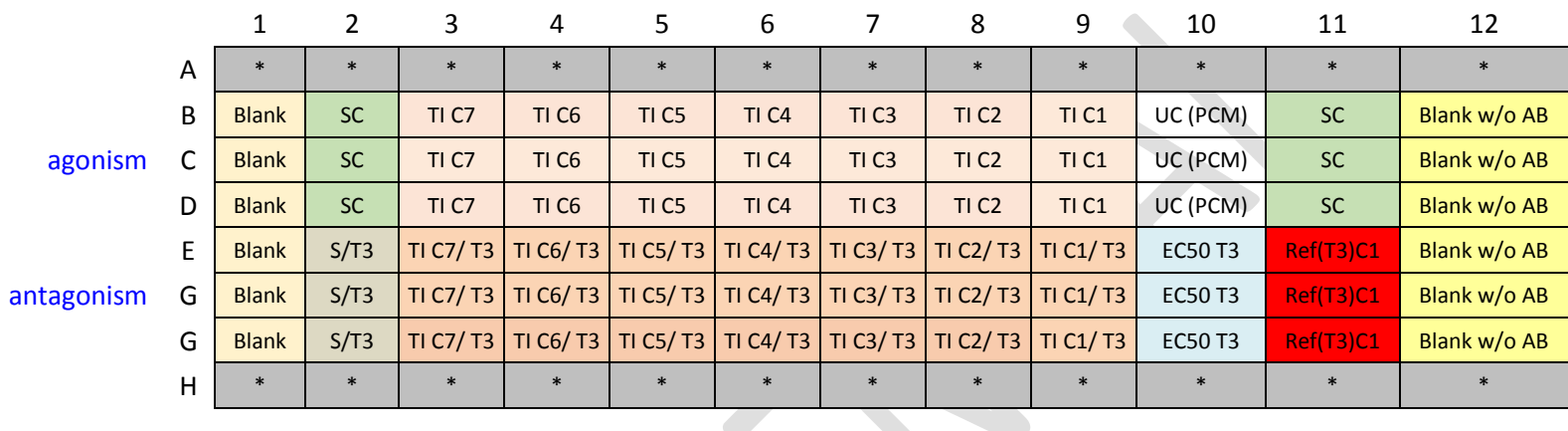

<span id="page-16-0"></span>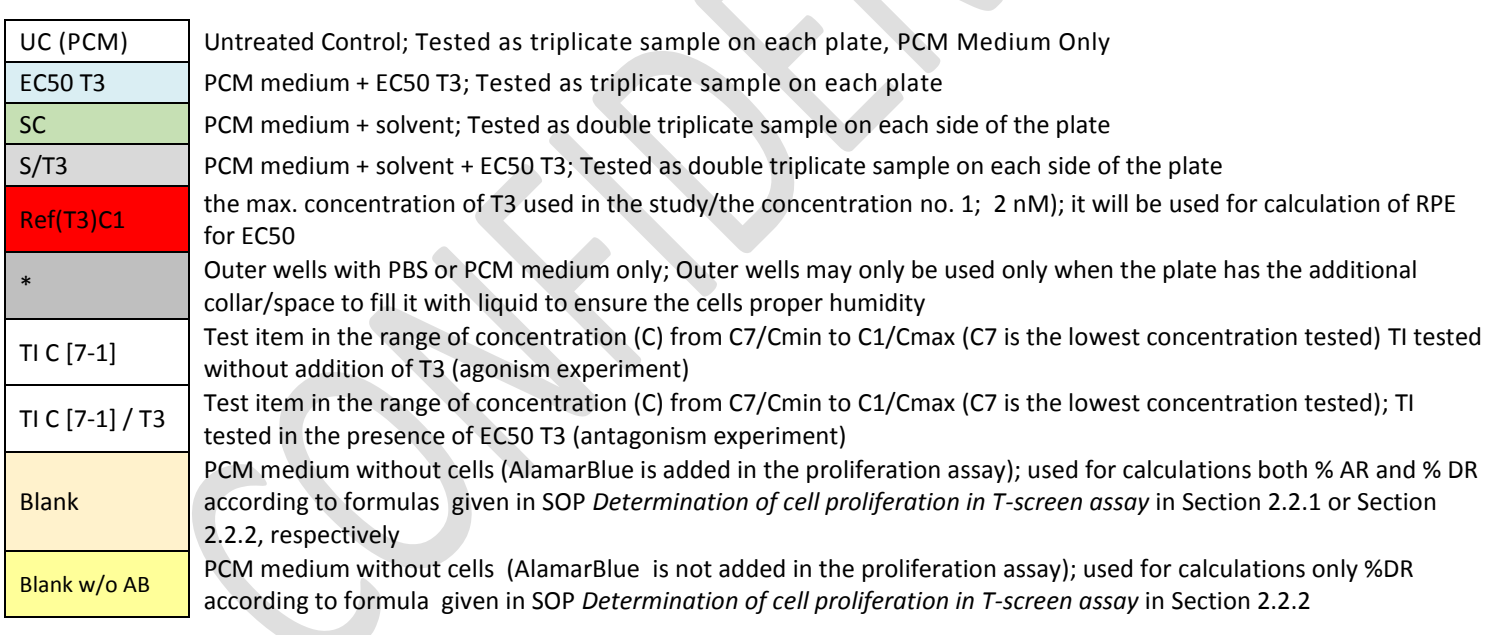

#### <span id="page-17-0"></span>**3.3 T-Screen assay**

 IMPORTANT! Agonistic and antagonistic potential of test item should be assessed simultaneously but on separate plates. Complete Reference item standard curves (for Ref(T3) and Ref(DPH) in the agonism and antagonism plates, respectively) should be included in each assay.

#### <span id="page-17-1"></span>*3.3.1 Seeding the GH3 cells onto 96-well plate*

 Number of plates depends on number of test items. Because agonistic and antagonistic potential of 449 TI should be assessed on separate plates, to test one TI two plates are needed. Because complete Reference item standard curves should be included in each assay thus the first set of two plates is used to assess one TI together with REF (T3) or REF (DPH) on the agonism or antagonism plates, 452 respectively. The second set of two plates is used to assess the next two TI (Figure 5).

- 3.3.1-1 Forty-eight hours prior to plating the cells onto 96-well microplates for the experiment, change the standard culture medium to PCM medium (Sectio[n 1.8.2\)](#page-6-3).
- 3.3.1-2 Release cells as described in SOP "*Handling and Maintenance of GH3 cell line*", Section 2.3.4 "Detachment of GH3 cells". Pipet cell suspension very carefully several times (cells easily detach but are sensitive to shaking as well as the effects of trypsin).
- 3.3.1-3 Determine density of cell suspension taking into account viable cells as described in SOP "*Handling and Maintenance of GH3 cell line*", Section 2.3.6.
- *3.3.1-4* Calculate cell viability as described in SOP "*Handling and Maintenance of GH3 cell line*", Section 2.3.6.
- 3.3.1-5 Only if viability of GH3 is more than 90%, dilute cell suspension in PCM medium and seed cells onto a 96-well microplate at a density of 2500 viable cells/well in 100 µL PCM medium.
- 465 3.3.1-6 Pre-incubate for 24 hours +/- 2 hours at 37  $\pm$  2 °C and 5  $\pm$  0.5% (v/v) CO<sub>2</sub> in a humid atmosphere to allow cells to attach to bottom of wells before the treatment.
- 3.3.1-7 Before the treatment, based on microscopic observation, the following acceptance criterion should be met (otherwise, the plate is rejected): not more than 50% of cells in the well are floating
- <span id="page-17-2"></span>*3.3.2 Preparation of test, reference and control item solutions*

 Prepare test item *working solutions* as for the pre-screen experiment, using the dilution factor (DF) 472 identified in the range finder pre-screen experiment that will capture the whole dose response. If no agonistic/antagonistic effect is observed the same range of concentrations (and the same DF) should be used in T-screen assay. If any agonistic/antagonistic effect is observed adjust DF to obtain the

- whole dose response (e.g. DF 2, 3, 4 or 5) (if any) and then repeat the experiment.
- 476 Reference and control items are used in T-Screen assay using the fixed concentration the
- preparation of *working solutions* of reference and control items (*the double desired exposure*
- *concentrations*) are described in Section [1.8.4.](#page-7-1)
- <span id="page-17-3"></span>*3.3.3 Exposure of the cells*
- *Plate layout for the* 8a T-Screen assay *is presented in Figure 5.*
- For every test item the set of two plates is prepared, as follows:
- <span id="page-18-0"></span> 3.3.3-1 **Agonist plates: -** Add 100 µL *working solutions* (*the double desired exposure concentrations*) of test item (TI) or 484 the appropriate controls prepared in PCM medium to the 100 µL already present (with the cells) in the respective well(s) (to achieve a 1:1 dilution). Test all samples in triplicate with exception of solvent control (SC) that is tested in 6-12 repetitions spread out each side of the plate. **-** Add 100 µL 2x Ref(T3)C1 = the highest concentration in the range described in Section 3.1.2. **-** Add 100 µL PCM medium to three wells designed UC (PCM) (untreated control/cell system control; Figure 5). **-** Add 100 µL of PCM medium to the 100 µL already present (without the cells) in each well in columns 1 and 12 (*Blank* and *Blank* w/o AB; Figure 5) that are used in the proliferation assay for calculations. **-** Add 100 µL of PCM medium or PBS to each well in rows A and H (external wells) to ensure proper humidity for the cells. **-** Incubate plates for 96  $\pm$  1 h at 37  $\pm$  2  $^{\circ}$ C and 5  $\pm$  0.5% (v/v) CO<sub>2</sub> in a humid atmosphere. 3.3.3-2 **Antagonism plates: -** Add 100 µL *working solutions* (*the double desired exposure concentrations*) of test item (TI/T3) or the appropriate controls prepared in PCM medium with addition of 2x EC50 value 501 of T3 to the 100  $\mu$ L already present (with the cells) in the respective well(s) (to achieve a 1:1 dilution). Test all samples in triplicate with exception of solvent control (S/T3) that is tested in 6-9 repetitions spread out each side of the plate. **-** Add 100 µL 2x Ref(T3)C1 = the highest concentration in the range described in Section 3.1.2. **-** Add 100 µL PCM medium (without EC50 T3!) to three wells designed UC (PCM) (untreated control/cell system control; Figure 5). **-** Add 100 µL of PCM medium to the 100 µL already present (without the cells) in each well in columns 1 and 12 (*Blank* and *Blank* w/o AB; Figure 5) that are used in the proliferation assay for calculations. **-** Add 100 µL of PCM medium or PBS to each well in rows A and H (external wells) to ensure proper humidity for the cells. 512 **-** Incubate plates for  $96 \pm 1$  h at  $37 \pm 2$  °C and  $5 \pm 0.5$ % (v/v) CO<sub>2</sub> in a humid atmosphere.
- 513 *Figure 5.* Plate layout for the 8a T-Screen assay.
- 514 (A) the first set of plates consists of *the agonism plate 1* that is used to assess the range of Ref (T3) concentrations (upper part of the plate) and test item 1
- 515 (lower part of the plate) together with all appropriate controls and *the antagonism plate 1* that is used to assess the range of Ref (DPH) concentrations
- 516 (upper part of the plate) and test item 1 (lower part of the plate) in the presence of EC50 T3 together with all appropriate controls
- 517

<span id="page-19-0"></span>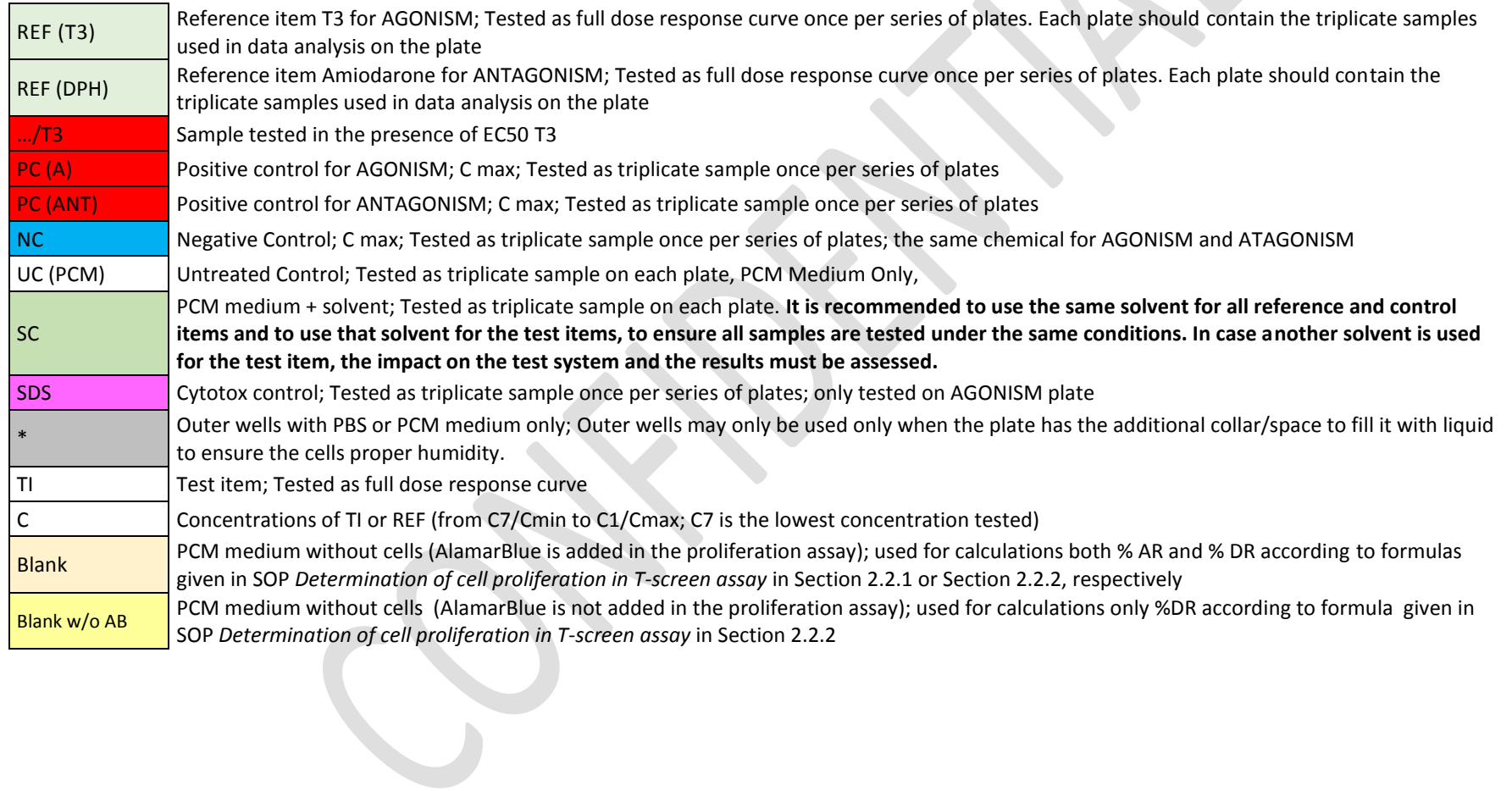

## 519 **Figure 5. continued**

## 520

## 521 **(A) the first set of plates:**

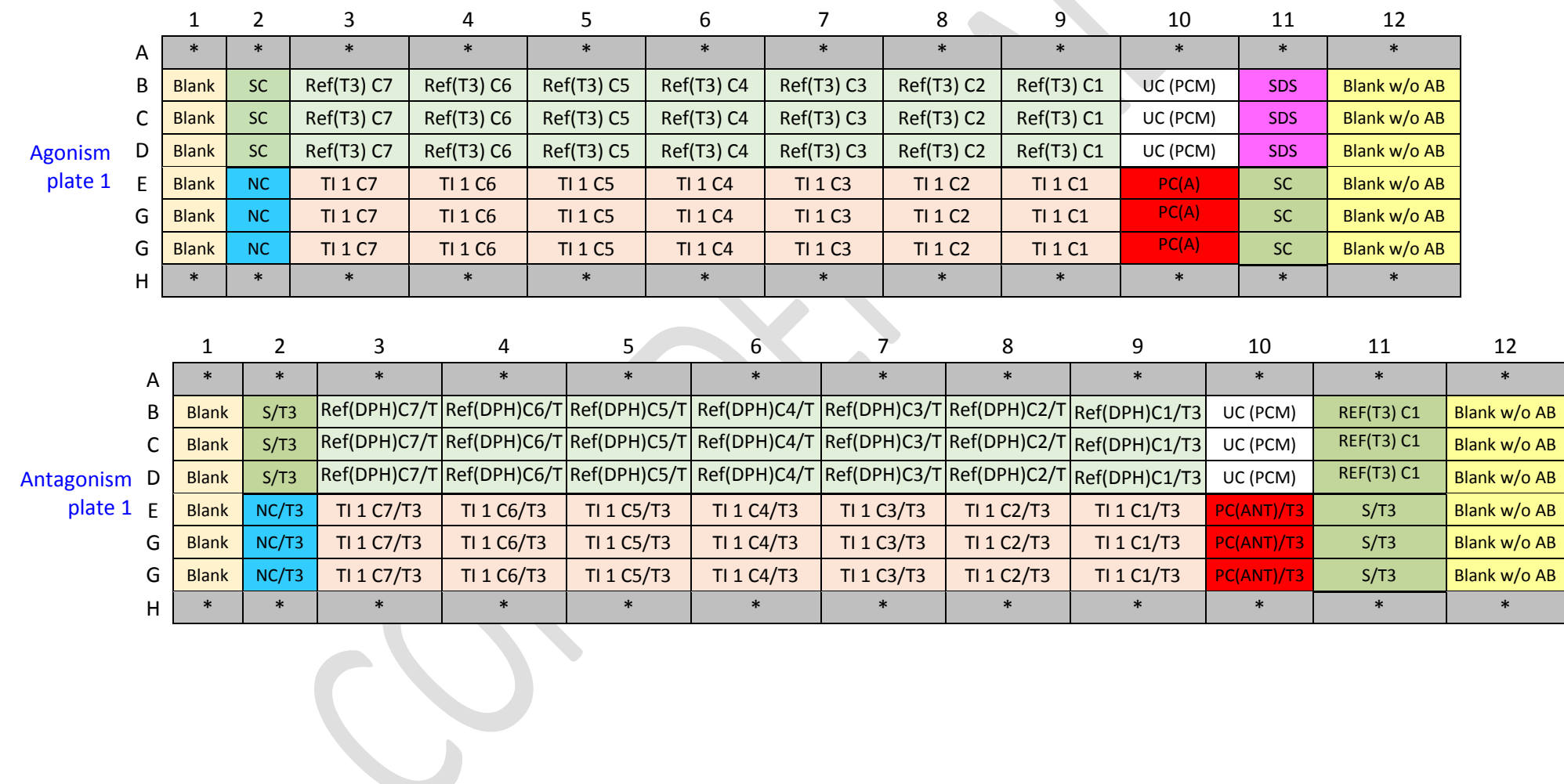

523

## 524 **Figure 5. continued**

## 525<br>526

## 526 **(B) the next set of plates:**

527

528

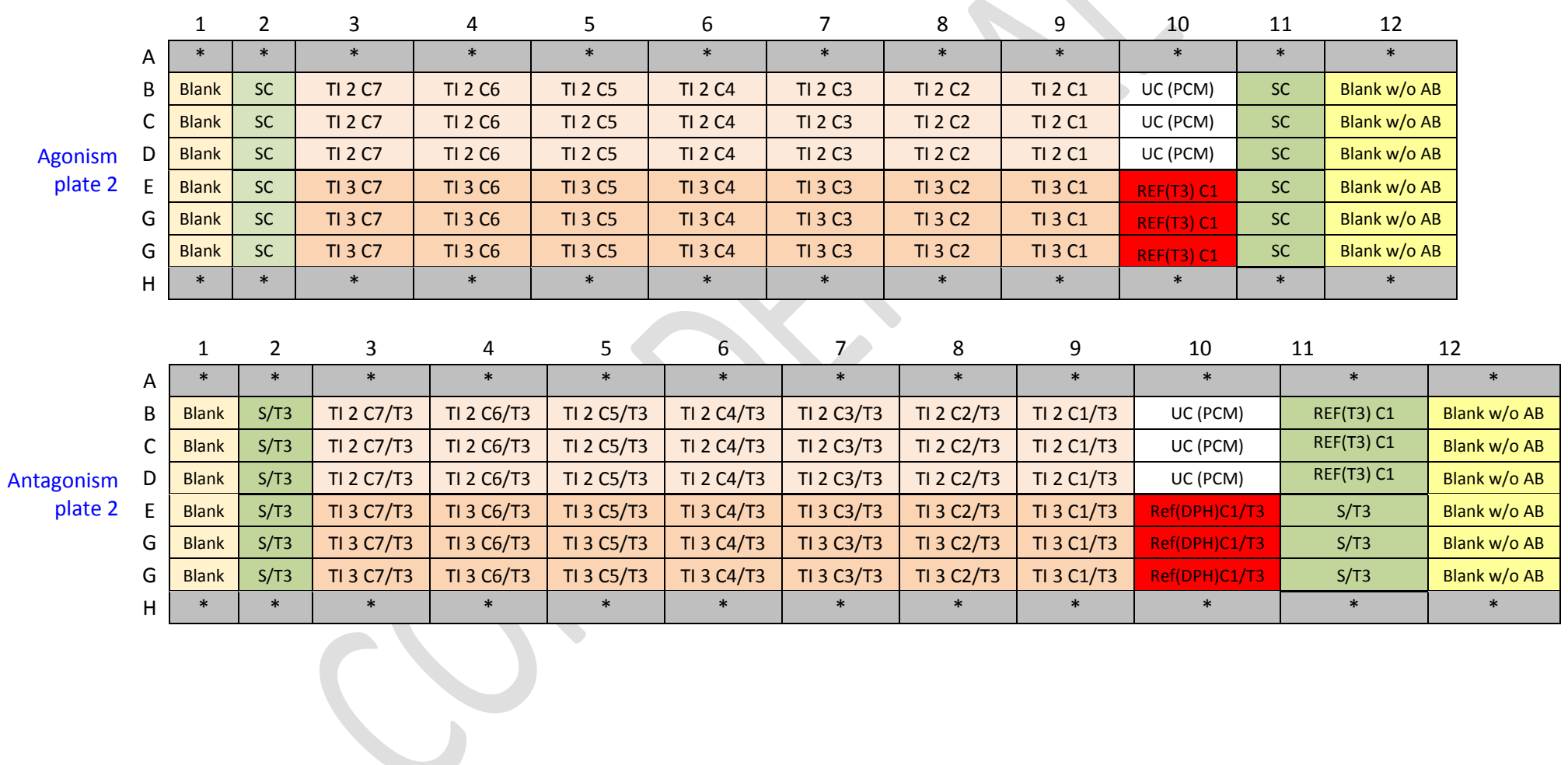

#### <span id="page-22-0"></span>*3.3.4 Measurement of cell proliferation*

 Perform the cell proliferation assay according to Section 2: "AlamarBlue assay" in SOP "*Determination of cell proliferation in T-screen assay*". Before performing the assay, observe the cells under the microscope to record cytotoxic effect or precipitates (if any) as described in in SOP *Determination of cell proliferation in T-screen assay* in Section 2.1. Wells where precipitates were observed are excluded from calculation as recommended in SOP "*Determination of cell proliferation in T-screen assay*", Section 2.1.1 .

 Observation of GH3 cell morphology after the exposure (focus on cytotoxic features, e.g. destroyed cells, destruction of the cell layers; intracytoplasmatic granules) is essential to confirm cytotoxic effect (the lower cellular activity of GH3 cells cultured in PCM medium without T3 as determined with the cell proliferation assay) and distinguish it from lack of agonistic effect (basal or low activity in PCM without T3).

#### <span id="page-22-1"></span>**3.4 Data Analysis and Calculations**

 Results of the cell proliferation assay, i.e. **% AlamarBlue reduction (%AR) or % Dye reduction (%DR),** calculated based on optical density (OD; absorbance) for each triplicate sample using formulas given in SOP *Determination of cell proliferation in T-screen assay* (Section 2.2.1 or Section 2.2.2, respectively) are used to calculate the agonistic and antagonistic effect according to formulas given below (Sectio[n 3.4.1](#page-22-2) and Section [3.4.2,](#page-23-0) respectively).

#### <span id="page-22-2"></span>*3.4.1 Data analysis for AGONISM plate*

- 3.4.1-1 Based on received results (optical density/absorbance), calculate **% AlamarBlue reduction (%AR)** or **% Dye reduction (%DR)** for each triplicate sample using formulas given in SOP *Determination of cell proliferation in T-screen assay* in Section 2.2.1 or Section 2.2.2, respectively.
- <span id="page-22-3"></span> 3.4.1-2 Calculate the increase of cell proliferation that is expressed as **the relative proliferative effect (RPE)** for all samples. The response observed at 2 nM T3 [Ref(T3) C1] is considered as the maximum response and set as 100%. The response for the solvent control [SC] is set at 0%. Exemplary results are presented in Figure 6A.

$$
RPE = \frac{\%DR_x - \%DR_{SC}}{\%DR_{Ref(T3)C1} - \%DR_{SC}} \times 100
$$

**OR\***

$$
RPE = \frac{\%AR_x - \%AR_{SC}}{\%AR_{Ref(T3)C1} - \%AR_{SC}} \times 100
$$

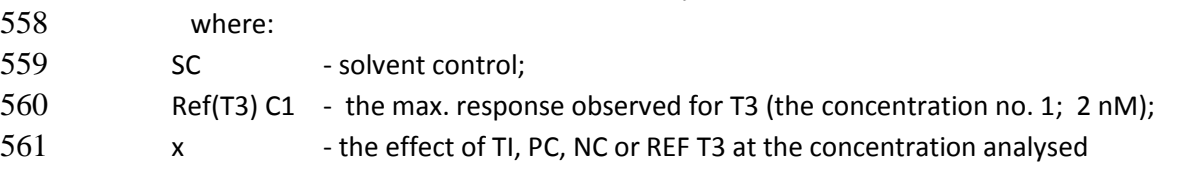

562 \* - %AR or %DR is used depending on the method choose for calculation results of the proliferation assay (SOP *Determination of cell proliferation in T-screen assay* in Section 2.2.1 or Section 2.2.2, respectively)

<span id="page-23-1"></span> 3.4.1-3 Determine **the EC50 value of the reference item (Ref(T3))** and **the EC50 value of the test item (TI)** (for dose response) or the concentration giving highest RPE value above specific limit (e.g. > 10% increase or significantly different from SC). The EC50 value can be determined using the Hill curve model in a statistic programme e.g. GraphPad. The Hill curve model is a logistic regression model (variable slope, 4 parameters) that uses the following function:

$$
571 \t\t\t y = RPE_{\min} + \frac{(RPE_{\max} - RPE_{\min})}{(1+10^{((LogEC_{50}-x)*Hillslope)})}
$$

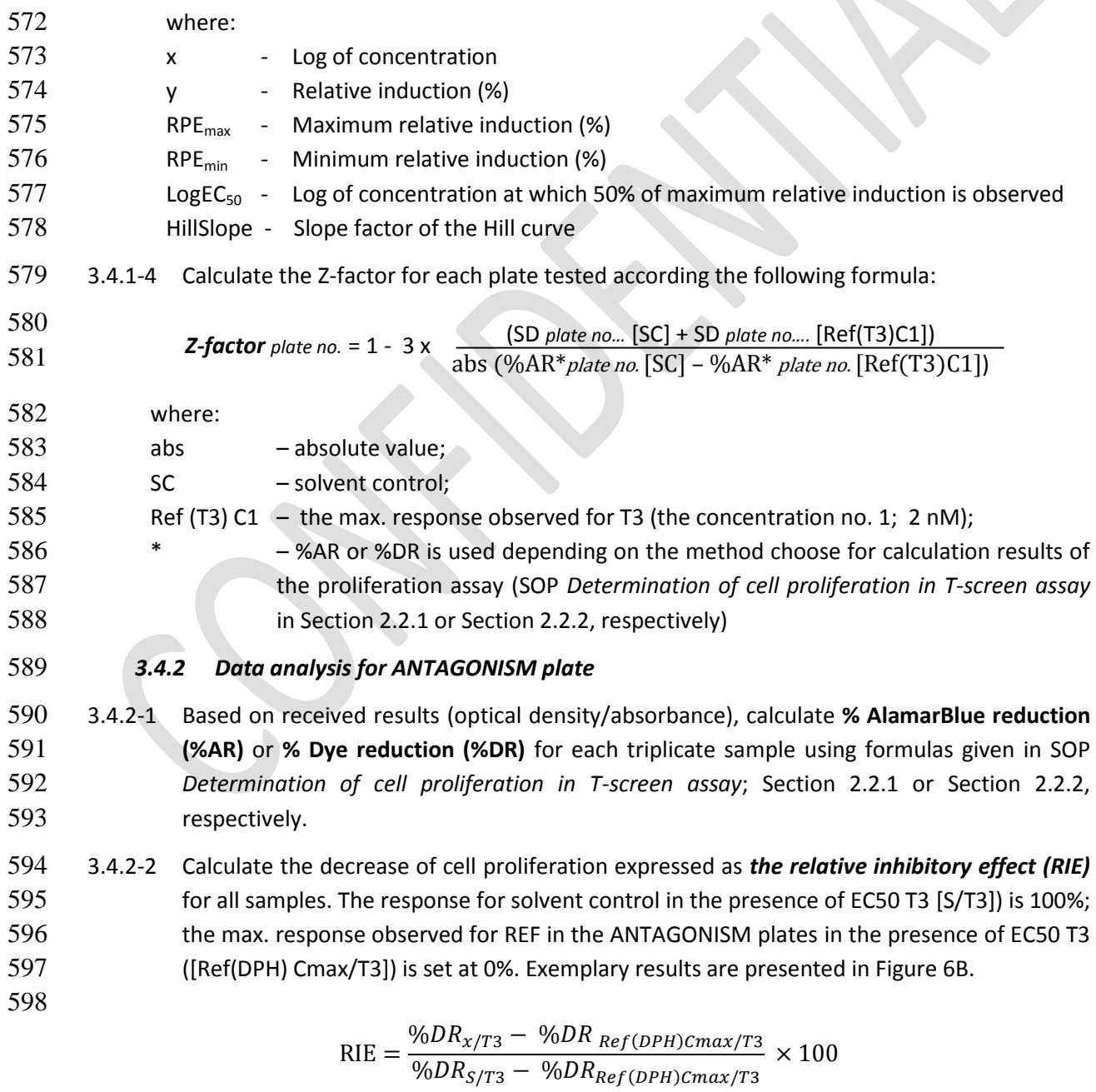

<span id="page-23-0"></span>

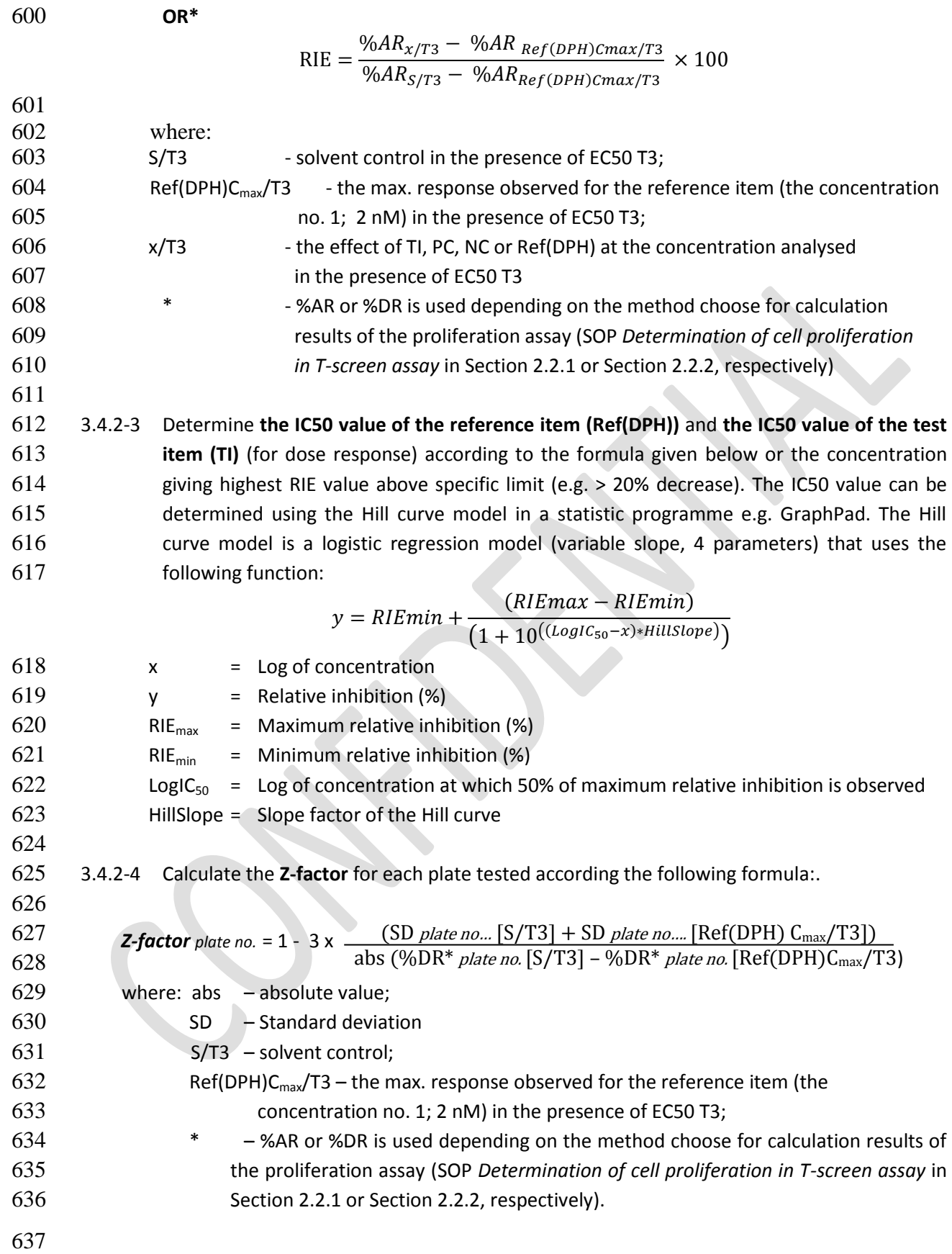

<span id="page-25-1"></span><span id="page-25-0"></span>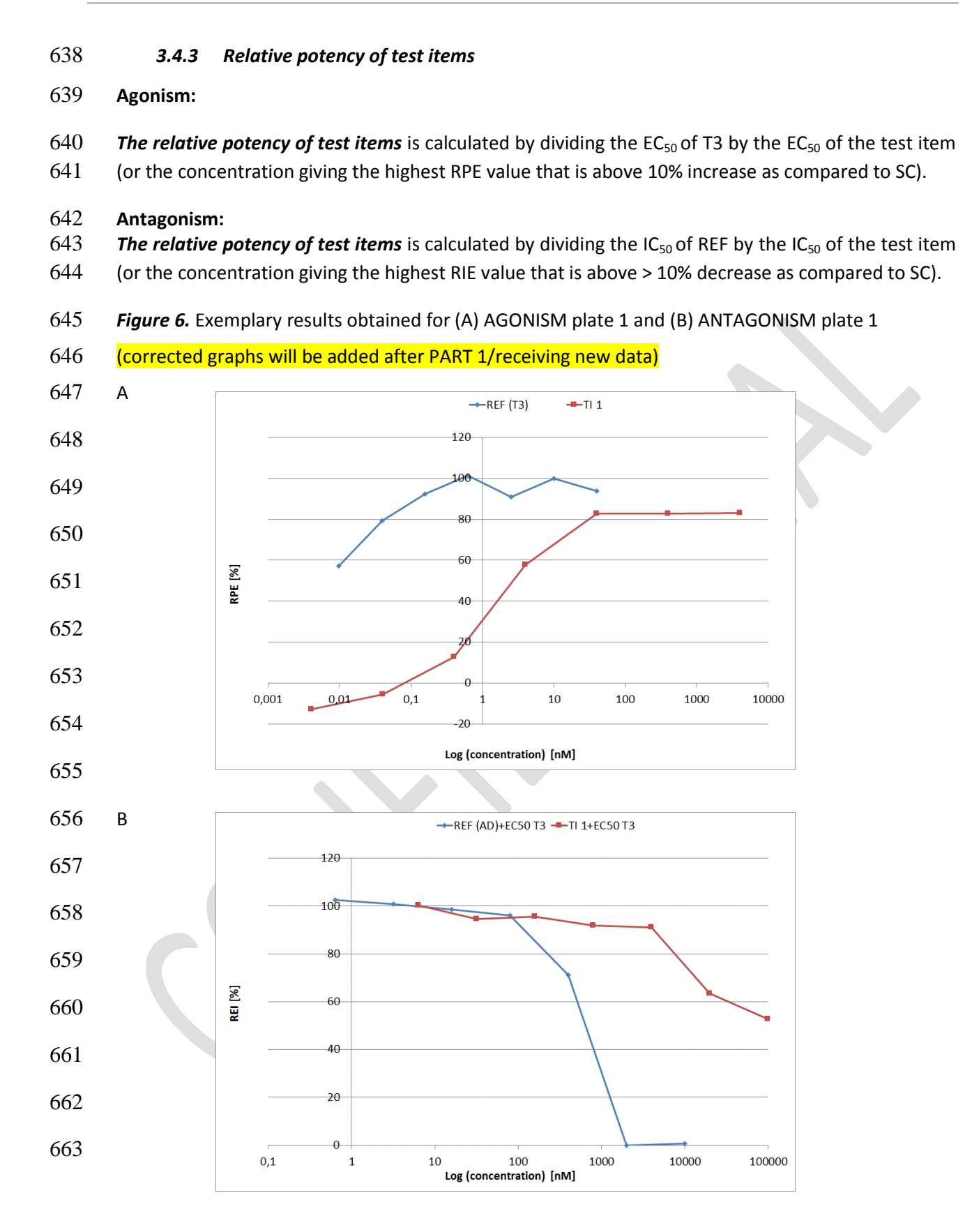

<span id="page-26-1"></span><span id="page-26-0"></span>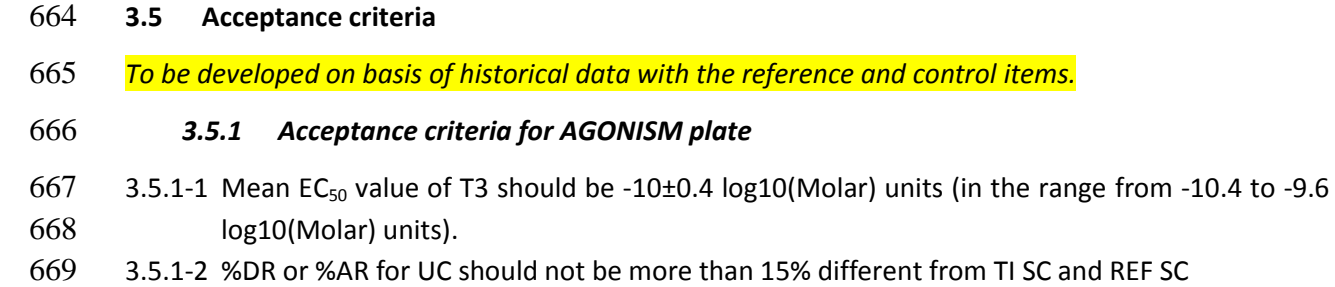

3.5.1-3 Z-factor > 0.5

#### <span id="page-26-2"></span>*3.5.2 Acceptance criteria for ANTAGONISM plate*

672 3.5.2-1 RPE for EC50 T3 should be in the range of 30-70% = will be confirmed after PART 1 3.5.2-2 Z-factor > 0.5

#### <span id="page-26-3"></span>**4. Reference(s)**

- Ghisari, M., & Bonefeld-Jorgensen, E. C. (2005). Impact of environmental chemicals on the thyroid hormone function in pituitary rat GH3 cells. *Molecular and Cellular Endocrinology*, 244: 31–41. [http://doi.org/https://doi.org/10.1016/j.mce.2005.01.013](http://doi.org/https:/doi.org/10.1016/j.mce.2005.01.013)
- Gutleb, A. C., Meerts, I. A. T. M., Bergsma, J. H., Schriks, M., & Murk, A. J. (2005). T-Screen as a tool to identify thyroid hormone receptor active compounds. *Environmental Toxicology and Pharmacology*, 19: 231–238. [http://doi.org/https://doi.org/10.1016/j.etap.2004.06.003](http://doi.org/https:/doi.org/10.1016/j.etap.2004.06.003)
- 681 · Sirbasku, D.A., Pakala, R., Sato, H., Eby, J.E. (1991). Thyroid hormone dependent pituitary tumor cell growth in serum-free chemically defined culture. A new regulatory role for apotransferrin. *Biochem.* 30: 7466–7477.
- 684 Schriks M, Vrabie CM, Gutleb AC, Faassen EJ, Rietjens IM, Murk AJ. (2006) T-screen to quantify functional potentiating, antagonistic and thyroid hormone-like activities of poly halogenated aromatic hydrocarbons (PHAHs). *Toxicol In Vitro.* 20: 490-498.
- 687 . Hohenwarter O, Waltenberger A, Katinger H. (1990) An in vitro test system for thyroid hormone action. Anal. Biochem. 234: 56-59.
- Koyanagi M, Kawakabe S, Arimura Y. (2016). A comparative study of colorimetric cell proliferation assays in immune cells. Cytotechnology, 68, 1489-1498. doi:10.1007/s10616-015-9909-2.

#### **GETTING IN TOUCH WITH THE EU**

#### **In person**

All over the European Union there are hundreds of Europe Direct centres. You can find the address of the centre nearest you online [\(european-union.europa.eu/contact-eu/meet-us\\_en\)](https://european-union.europa.eu/contact-eu/meet-us_en).

#### **On the phone or in writing**

Europe Direct is a service that answers your questions about the European Union. You can contact this service:

- by freephone: 00 800 6 7 8 9 10 11 (certain operators may charge for these calls),
- at the following standard number: +32 22999696,
- via the following form: european-union.europa.eu/contact-eu/write-us\_en.

#### **FINDING INFORMATION ABOUT THE EU**

#### **Online**

Information about the European Union in all the official languages of the EU is available on the Europa website [\(european](https://european-union.europa.eu/index_en)[union.europa.eu\).](https://european-union.europa.eu/index_en)

#### **EU publications**

You can view or order EU publications at [op.europa.eu/en/publications.](https://op.europa.eu/en/publications) Multiple copies of free publications can be obtained by contacting Europe Direct or your local documentation centre [\(european-union.europa.eu/contact-eu/meet-us\\_en\).](https://european-union.europa.eu/contact-eu/meet-us_en)

#### **EU law and related documents**

For access to legal information from the EU, including all EU law since 1951 in all the official language versions, go to EUR-Lex [\(eur-lex.europa.eu\)](https://eur-lex.europa.eu/).

#### **Open data from the EU**

The portal [data.europa.eu](https://data.europa.eu/en) provides access to open datasets from the EU institutions, bodies and agencies. These can be downloaded and reused for free, for both commercial and non-commercial purposes. The portal also provides access to a wealth of datasets from European countries.

## The European Commission's science and knowledge service Joint Research Centre

## **JRC Mission**

As the science and knowledge service of the European Commission, the Joint Research Centre's mission is to support EU policies with independent evidence throughout the whole policy cycle.

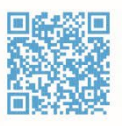

**EU Science Hub** joint-research-centre.ec.europa.eu

- OFU\_ScienceHub
- **f** EU Science Hub Joint Research Centre
- **in** EU Science, Research and Innovation
- **TON** EU Science Hub
- **O** EU Science